# **INTERPOLAÇÃO DE DADOS NDVI PARA GERAÇÃO DE SÉRIE TEMPORAL DA COBERTURA VEGETAL DO CERRADO** *SENSU STRICTO*

*C. A. M. Abreu Junior<sup>1</sup> ,C. R. Silva,1*

<sup>1</sup>Universidade Federal de Uberlândia, Brasil

#### **Comissão IV - Sensoriamento Remoto, Fotogrametria e Interpretação de Imagens**

## **RESUMO**

Informações referentes às variações da cobertura vegetal de determinado local permitem detectar padrões de uso e ocupação do solo. O monitoramento e as análises espaço-temporais da vegetação constituem um importante indicador ambiental, além de comporem um cenário que ajuda a entender as relações ambientais naturais e as atividades antropogênicas. Neste contexto, o NDVI pode ser utilizado como uma ferramenta importante para análise temporal de coberturas vegetais, tais como o cerrado *sensu stricto*, para determinar padrões de comportamento para esta fitofisionomia, que sofre com a ação antrópica, o que pode colocar em risco de extinção muitas de suas espécies vegetais.

**Palavras chave:** NDVI, Cerrado, Série Temporal

## **ABSTRACT**

Information regarding variations of the vegetation cover of a given location allows to detect patterns of land use and occupation. The monitoring and time-spaces analyzes of vegetation constitute an important environmental indicator, besides constituting a scenario that helps to understand natural environmental relations and anthropogenic activities. In this context, NDVI can be used as an important tool for temporal analysis of vegetation cover, such as cerrado sensu stricto, to determine behavior patterns for this phytophysiognomy, which suffers from high levels of anthropogenic action , which can put in risk of extinction many of its plant species.

**Keywords:** NDVI, Cerrado, Time-series

#### 1- INTRODUÇÃO

O Cerrado é um dos principais biomas existentes, não só no Brasil, como na América do Sul. Segundo o Ministério do Meio Ambiente (MMA, 2016), esse bioma possui área em torno de dois milhões de quilômetros quadrados, o que equivale a cerca de 22% do território nacional. Conta com cerca de 11.627 espécies de plantas nativas já catalogadas, o que lhe atribui o reconhecimento de Savana mais rica do mundo (Marouelli, 2003). Tendo em vista a diversidade floral do Cerrado, torna-se importante a preservação e manejo pelo menos nas áreas de preservação, como as Estações Ecológicas.

A Estação Ecológica de Pirapitinga surgiu após o represamento do Rio São Francisco, para a criação da barragem de Três Marias. Possui cerca de 50 espécies de árvores registradas, assim como alguns traços da fauna local. Destaca-se também a atividade pesqueira, que é aplicada de forma esportiva e profissional. Atualmente, é administrada pelo Instituto Chico Mendes (ICMBio), e tem sua situação fundiária totalmente regularizada (Leuzinger et al. 2014). Devido ao fato de ser uma área relativamente pequena, torna-se mais fácil e econômico a realização de estudos, especialmente acerca da sua flora, usando imagens digitais obtidas a partir de satélite.

Uma das formas de obtenção de imagens digitais é pela técnica de sensoriamento remoto, usando sensores acoplados em satélites, que captam e armazenam a radiação eletromagnética refletida pelos objetos presentes na superfície terrestre e acima dela, sem que haja contato físico entre eles (sensor x objeto) (Meneses et al. 2012). Essas imagens digitais fornecem informações úteis sobre o objeto imageado, que podem ser extraídas por meio de alguma técnica de processamento digital, como os índices de vegetação, água e/ou solos (Novo, 2010).

As imagens digitais obtidas pelo sensor TM, do satélite Landsat 5, apresentam em maioria uma resolução espacial de 30 metros. A banda 6, por ser uma banda termal, é exceção, apresentando resolução espacial de 120 metros. As imagens são adquiridas em tons de cinza, sendo necessária uma composição com três bandas para definição em cores. Essa composição indicará quais características serão realçadas e quais colorações possuirão na imagem final, auxiliando na interpretação dos resultados de quaisquer técnicas de processamento computacional, como o NDVI (Índice de Vegetação da Diferença Normalizada) (INPE, 2016).

O NDVI normalmente é utilizado para analisar e estudar a vegetação de uma determinada área, e nesse trabalho serve como auxílio para a análise temporal. O cálculo do NDVI é feito utilizando as bandas espectrais correspondentes aos comprimentos de ondas do infravermelho (IR) e vermelho (R), onde se divide a diferença entre as bandas (IR-R) pela sua soma (IR+R). O resultado varia entre 1 e -1, de tal forma que quanto mais próximo de 1 indica uma maior presença de vegetação (Baptista, 2002).

Uma série temporal do NDVI pode descrever o comportamento ao longo do tempo de uma determinada cobertura vegetal, como cultivos e partes mais homogêneas de um bioma. Contudo, a geração de uma série completa, usando imagens orbitais, é difícil de ser gerada, dados os problemas naturais ocorridos na geração dessas imagens, tais como a presença de nuvens, problemas técnicos nos sensores e a defasagem temporal. Esses problemas causam os chamados *missing data* (ausência de dados), tornando a série incompleta.

Nesse contexto, é proposto nesse estudo uma análise da interpolação dos dados NDVI para geração de uma série temporal completa, com dados da fitofisionomia "Cerrado *Sensu Strictu*" existente na Estação Ecologia de Pirapitinga, a fim de determinar

45.21

45.20

um padrão para explicar o comportamento dessa fitofisionomia.

#### 2- AREA DE ESTUDO

A área de estudo do trabalho está localizada na Mesorregião Central Mineira (Minas Gerias), e ocupa uma área envolvida pela represa Três Marias, cidade a qual esta Estação Ecológica pertence. A Estação apresenta uma área de 1.384,49 hectares, e tem como bioma predominante o cerrado (ICMBio, 2016).

#### 3 – MATERIAL E METODO

A metodologia foi dividida em duas etapas, sendo a primeira a preparação dos dados e, a segunda, a análise da interpolação dos valores de NDVI para geração da série temporal. Na primeira etapa foi realizado o download das imagens/bandas, um par (3 e 4) para cada mês do ano, considerando apenas as bandas com boa qualidade visual da área de estudo, isto é, sem cobertura de nuvens, ou com cobertura parcial, inferior a 50% da área das fitofisionomias estudadas (Figura 2), para que a qualidade do estudo não fosse comprometida. Na sequência, foi realizado um recorte da imagem em torno da área de estudo, a fim de facilitar os processamentos posteriores, como o registro e o cálculo do NDVI. Todas as imagens foram registradas tendo por base a imagem referente ao primeiro ano em estudo, o ano de 1984. Após o registro, foi calculado o NDVI com o par de bandas de cada mês.

A área de estudo compreende a cobertura referente ao cerrado *sensu stricto*. Essa fitofisionomia foi escolhida devido ao fato de ser a que se apresenta em maior quantidade na cobertura vegetal da Estação Ecológica de Pirapitinga. 45\*19

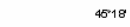

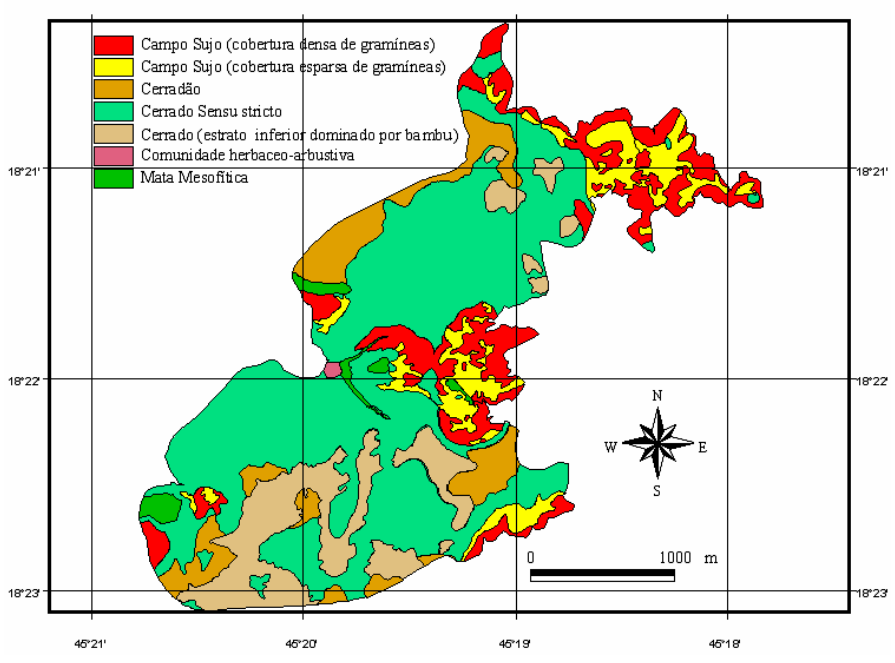

Fig. 1 – Formações Vegetais na Estação Ecológica de Pirapitinga.

Foram coletadas amostras NDVI na região de interesse desta fitofisionomia (cerrado sensu stricto), para preparação dos dados para a segunda etapa do trabalho. Estas amostrar retornam valores baseados em uma média dos pixels, uma vez que o valor isolado de cada pixel não determina um valor preciso, dado a mistura espectral que ocorre no registro da reflectância dos objetos/alvos presentes na área imageada. Os valores registrados de cada amostra de NDVI foram organizados na forma de matriz, ano a ano do período estudado. Todos os processamentos de imagens foram realizados com o *software* ENVI 5.0.

Na segunda fase, os valores de NDVI foram interpolados pelos métodos de krigagem (*Kriging*), vizinho mais próximo (*Natural Neighbor*) e inverso da distância ao quadrado (*Inverse-Distance Weighting*) e os resultados foram comparados com alguns valores amostrais, retirados da série original e escolhidos de forma aleatória através do *software* R. Antes de separar a amostra, foi necessário atribuir um número a cada imagem, começando na primeira imagem de 1984, com o número 1, incrementando até a última imagem de 2011, totalizando 185 imagens. Para separar a amostra de forma aleatória, foi criado um vetor contendo 185 elementos, e utilizado o comando "*sample*" (Equação 1) do software R, para selecionar uma amostra aleatória de 10 elementos.

$$
sample(x, size=10, replace=FALSE)
$$
 (1)

Onde "x" é o vetor contendo 185 elementos, "*size*" é o tamanho da amostra e replace é a reposição dos elementos.

Nessa fase, os valores de NDVI amostrais foram comparados com os valores correspondentes determinados pelos três interpoladores supracitados e a discrepância entre esses dados foi apontada com o cálculo das estatísticas: desvio padrão, média e RMS (erro médio quadrático).

Por fim, um estudo comparativo da fitofisionomia será apresentado, analisando as diferenças entre seu comportamento ao longo do tempo.

#### 4 – RESULTADOS E DISCUSSÕES

Para interpolação dos dados, assim como o cálculo do RMS (*Root Medium Square*) foram utilizados os dados presentes na matriz dos dados temporais, os quais foram gerados através da região de interesse (*Region of Interest*), da fitofisionomia do cerrado estudadas.

Para selecionar as amostras de pixels referentes a fitofisionomia, foi utilizado, como auxílio, o mapa das formações vegetais na Estação Ecológica de Pirapitinga (Figura 1), para ter um controle maior sobre as delimitações da área estudada, a fim de obter valores mais precisos. Foram considerados os valores médios retornados pelas amostras, sendo que os meses que não possuíam imagens ficaram com valores nulos na matriz dos dados temporais.

Os resultados obtidos na matriz dos dados temporais apresentaram algumas diferenças entre os meses de cada ano; em um primeiro momento, as principais diferenças podem ser relacionadas ao período sazonal em que cada imagem se encontra, e a presença ou não de nuvens na imagem. Dessa forma, para prosseguir com o trabalho, os testes de interpolação foram feitos considerando inicialmente todas as imagens, e posteriormente, considerando apenas as imagens com menor incidência de nuvens sobre a area estudada.

Para interpolar os dados, e gerar os resultados a seguir, a matriz dos dados temporais foi montada da seguinte forma, os valores correspondentes ao eixo das abcissas são equivalentes aos anos, sendo que o primeiro ponto (em verde) representa o ano de 1984, e cresce no sentido longitudinal, da esquerda para direita, até o ano de 2011 (Figuras 2, 3 e 4). Os valores correspondentes ao eixo das ordenadas são equivalentes aos meses do ano, sendo o ponto mais alto o mês de janeiro, e o ponto mais baixo o mês de dezembro. Os valores correspondentes ao eixo das cotas são os próprios valores de NDVI, retirados através da região de interesse.

Os resultados foram separados considerando cada interpolador utilizado, a fim de que fossem feitas duas comparações. Inicialmente, levando em consideração cada método de interpolação utilizado, e posteriormente os resultados obtidos entre as diferenças dos valores originais e os calculados.

Dessa forma, removendo os valores de forma aleatoria podemos calcular o RMS, e também gerar gráficos para comparar as discrepâncias entre cada metodo de froma mais consistente.

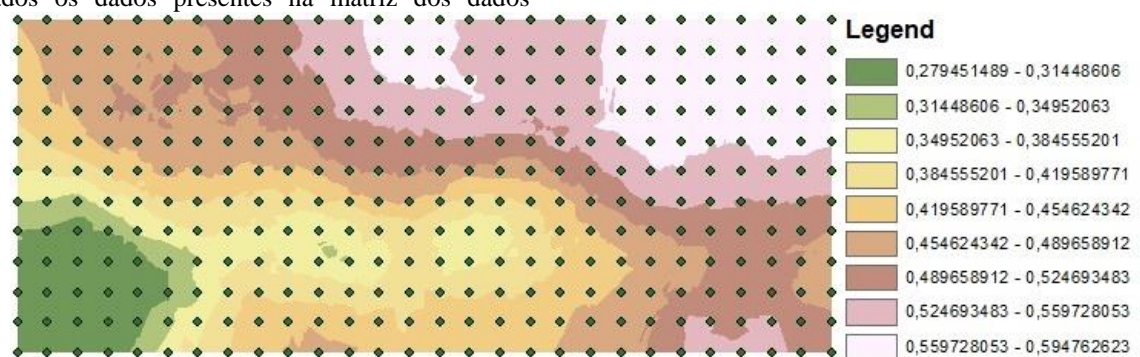

Fig. 2 – Resultado da interpolação pelo meteodo *Kriging* para o cerrado *sensu stricto*

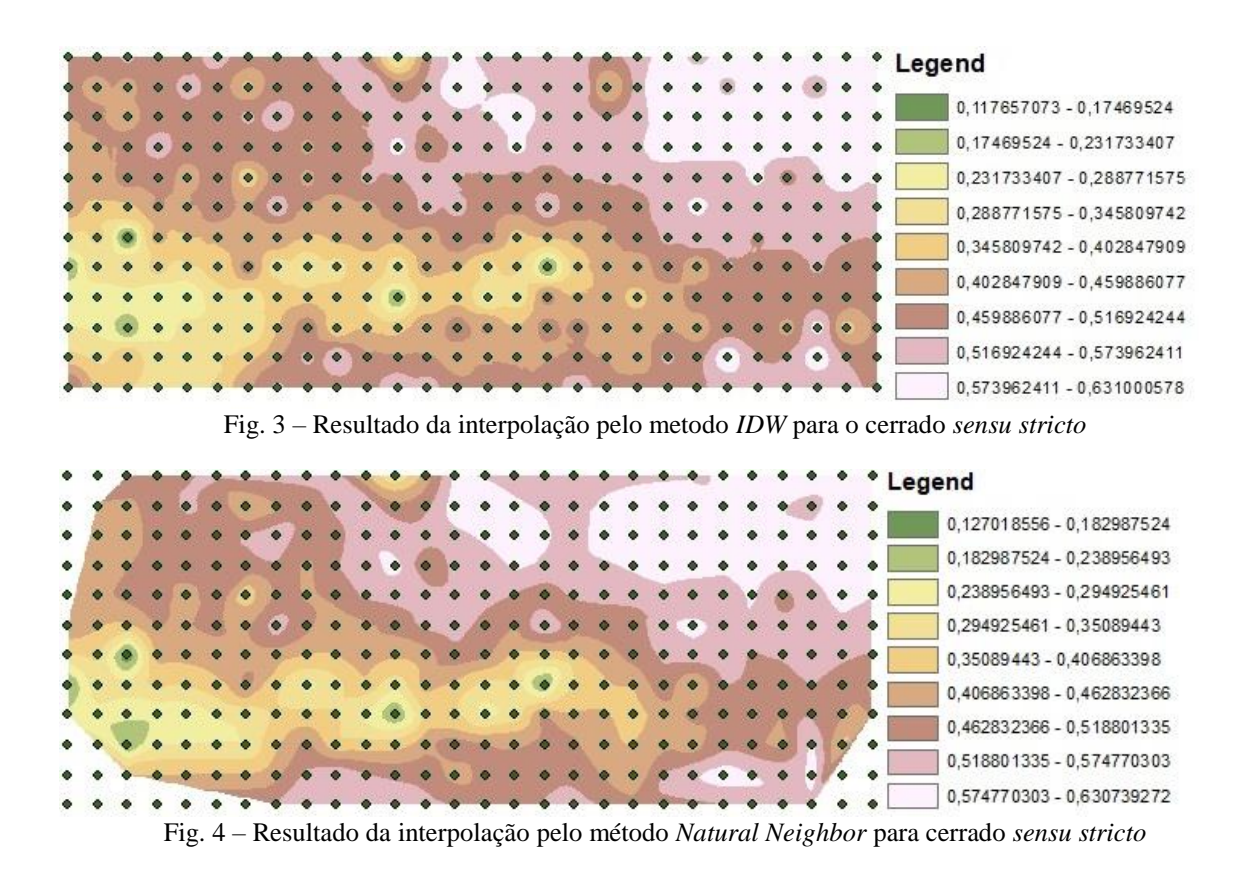

Podemos observar que os menores valores referentes ao cerrado *sensu stricto* estão inicialmente entre os meses de junho e dezembro. Esta diferença pode ser atribuída ao período com maior regime de chuvas no final do ano, ao passo que nos primeiros meses tem-se um índice pluviométrico maior, o que contribui diretamente com o crescimento e melhor manutenção da vegetação. Com passar do tempo, os valores referentes à resposta espectral da fitofisionomia aumentaram significativamente, de forma uniforme. Esta diferença pode ser atribuída à grande interferência antrópica antes da criação de unidades de preservação, tais como o ICMBio, que transformou a área em uma estação ecológica com o ambiente controlado, resultando em um melhor crescimento da vegetação.

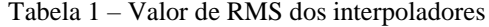

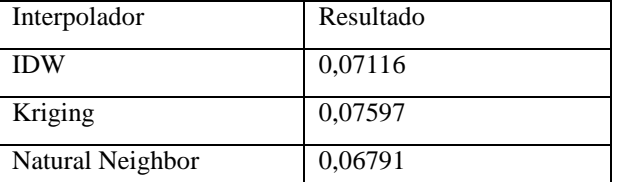

Os resultados mostraram que a interpolação por natural neighbor apresenta menor RMS, apresentando o melhor resultado. O RMS foi determinado com os 10 pontos/valores selecionados pela remoção aleatória na matriz dos dados temporais originais.

O método de interpolação *kriging* apresentou os piores resultados em comparação com os demais métodos. Podemos observar que a sua transição entre os valores ocorre de forma mais ríspida entre os meses (Figuras 2), ao passo que a transição ocorre de forma mais suave nos métodos *IDW* e *natural neighbor* (Figuras 3 e 4), ainda que o comportamento da vegetação seja o mesmo ao longo do tempo nos três métodos.

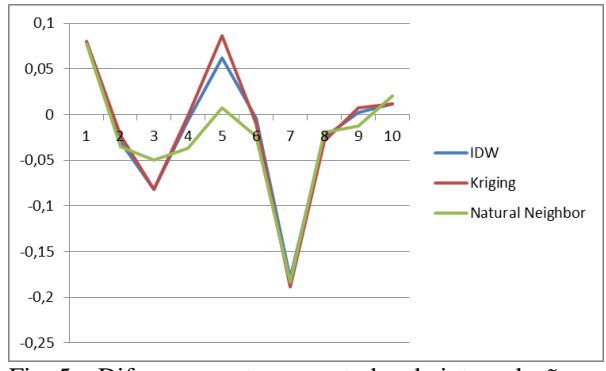

Fig. 5 – Diferenças entre os metodos de interpolação

Pode-se observar que o método de interpolação natural neighbor apresenta a menor discrepância entre os métodos testados, uma vez que a curva oscila com menor amplitude. Destaca-se também a grande semelhança entre os resultados dos métodos *IDW* e *kriging*, sendo a diferença absoluta entre os dois RMS inferior a 1%.

### 5- CONCLUSÃO

Portanto, dados os altos índices da ação antrópica exercida sobre o Cerrado e tendo em vista a importância do estudo espaço-temporal de suas fitofisionomias para sua conservação, manutenção e manejo, esse tipo de estudo vem corroborar com a geração de dados que são base para pesquisas e tomadas de decisões que podem evitar problemas como o risco de extinção de espécies vegetais e auxiliar em ações como a recuperação de áreas degradadas.

#### AGRADECIMENTOS

Os autores agradecem á FAPEMIG (Fundação de Amparo à Pesquisa do Estado de Minas Gerais) pelo apoio financeiro ao projeto somado à concessão de bolsa de iniciação científica.

#### REFERÊNCIAS BIBLIOGRÁFICAS

BAPTISTA, A.C. Mapeamento de Vegetação Natural usando o Índice NDVI. Monografia. Universidade Federal de Viçosa. Viçosa – MG, 2002.

ICMBio - Instituto Chico Mendes. Plano de Manejo Estação Ecológica de Pirapitinga. Disponível em: http://www.icmbio.gov.br/portal/images/stories/docsplanos-de-manejo/esec\_pirapitinga\_pm.pdf. Acesso em: Agosto de 2016.

LEUZINGER, M.D.; GODOY, L.R da C.; FERNANDES, M. H. C. Estações Ecológicas e Reservas Biológicas: Pesquisa e Preservação. Centro Universitário de Brasília – UniCEUB. Brasília – DF, 2014.

MAROUELLI, R.P. O Desenvolvimento Sustentável Da Agricultura No Cerrado

Brasileiro. Monografia. Instituto Superior de Administração e Economia - FGV. Brasília – DF, 2003.

MENESES, P.R.; ALMEIDA, T. de, 2012. Introdução ao Processamento de Imagens de Sensoriamento Remoto. UnB, Cnpq, Brasília, Distrito Federal, 266 páginas.

MMA - Ministério do Meio Ambiente. O Bioma Cerrado. Disponível em: http://www.mma.gov.br/biomas/cerrado. Acesso em: Agosto de 2016.

INPE - Instituto Nacional de pesquisas espaciais. Os satélites Landsat 5 e 7. Disponível em: http://www.dgi.inpe.br/Suporte/files/Cameras-

LANDSAT57\_PT.php. Acessado em: Agosto de 2016.

NOVO, E. L. M. 2010. Sensoriamento remoto princípios e aplicações. Blucher, São Paulo, 387 páginas.